#### セールスに高橋メソッドを使ってみた

update it, Inc.安中 伸彦

# 高橋 メソッドとは

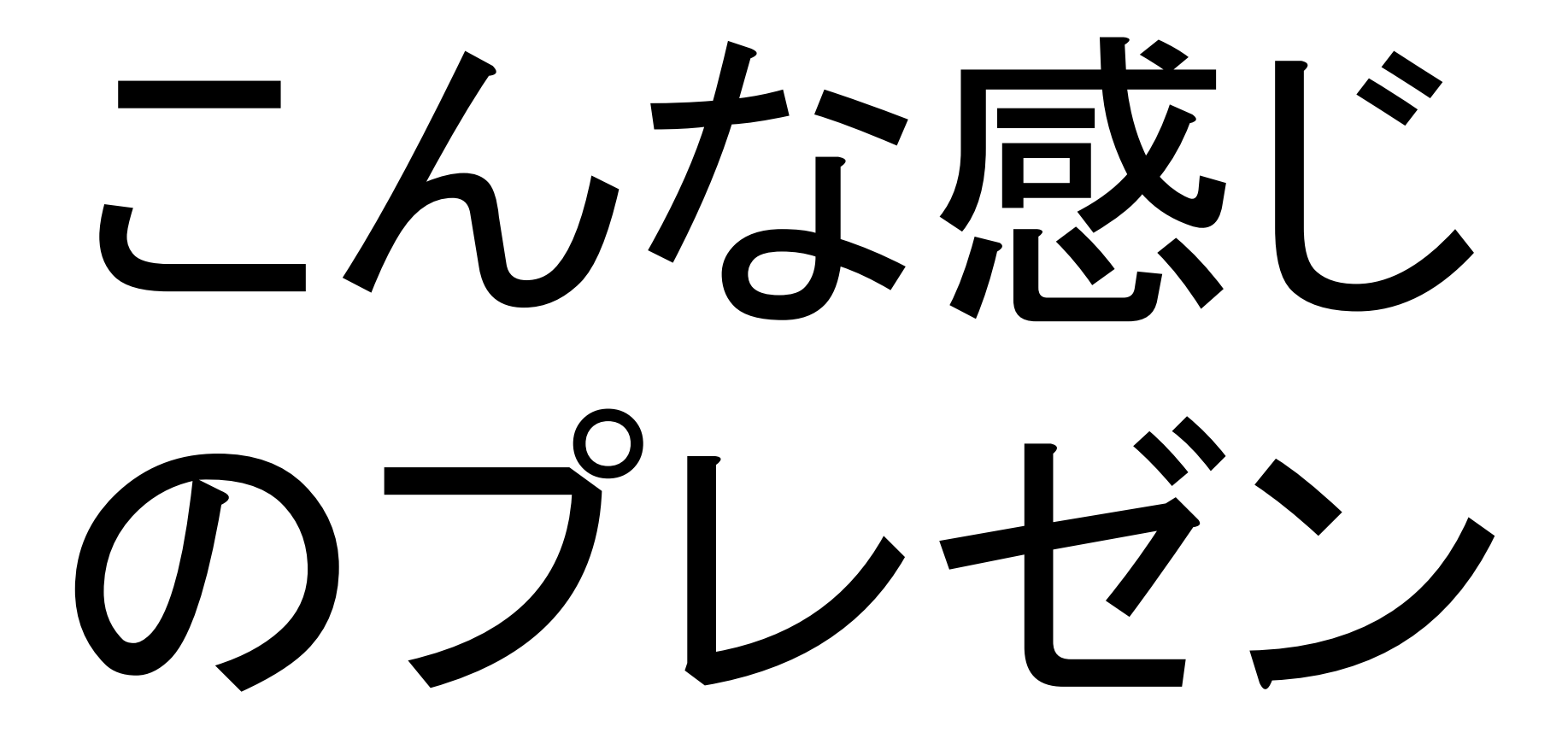

をすることです。

#### ライトニングトークスでは、みんなやっていますよね

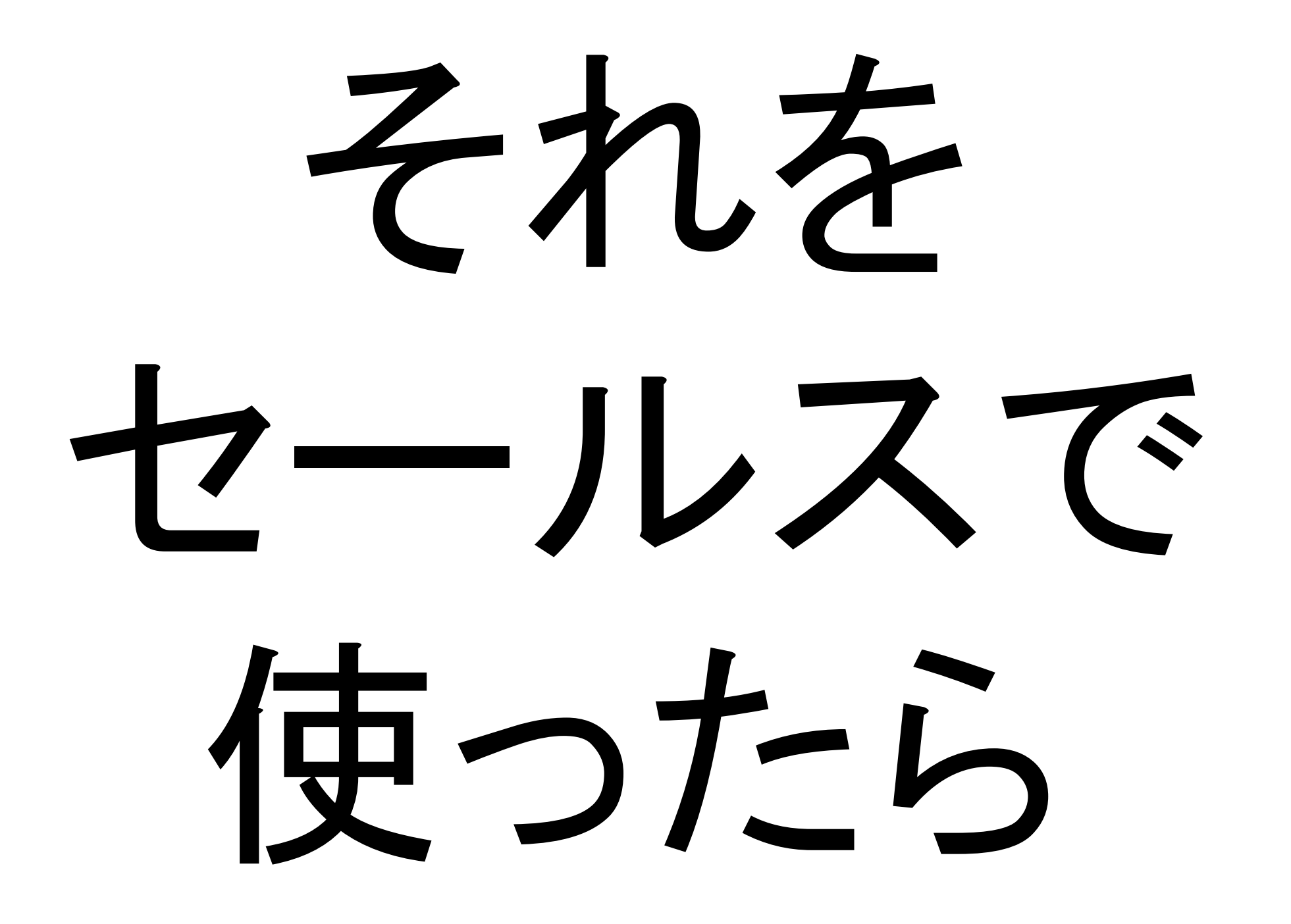

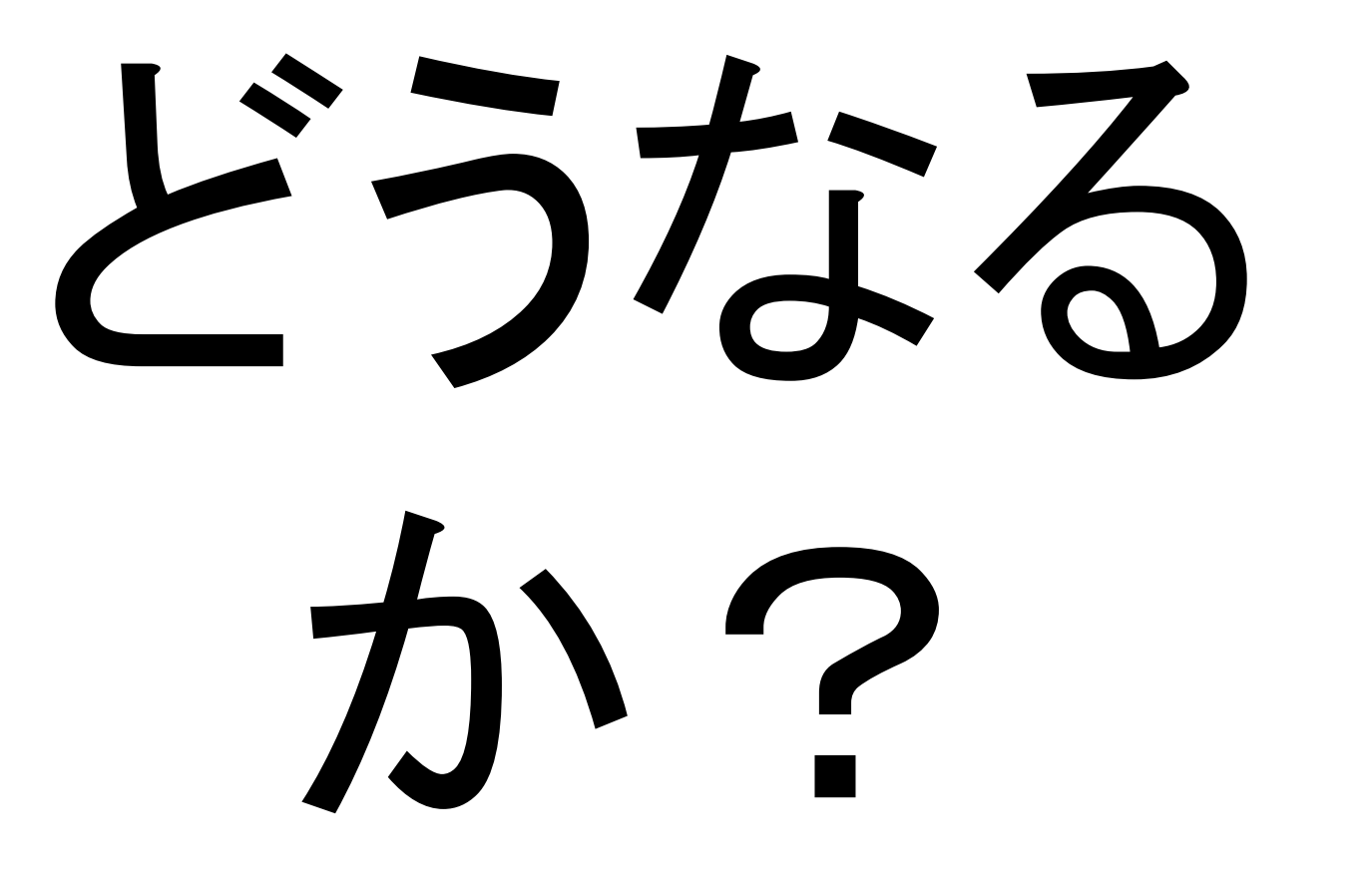

というのが今日のテーマです。

#### おっとその前に

# 自己紹介

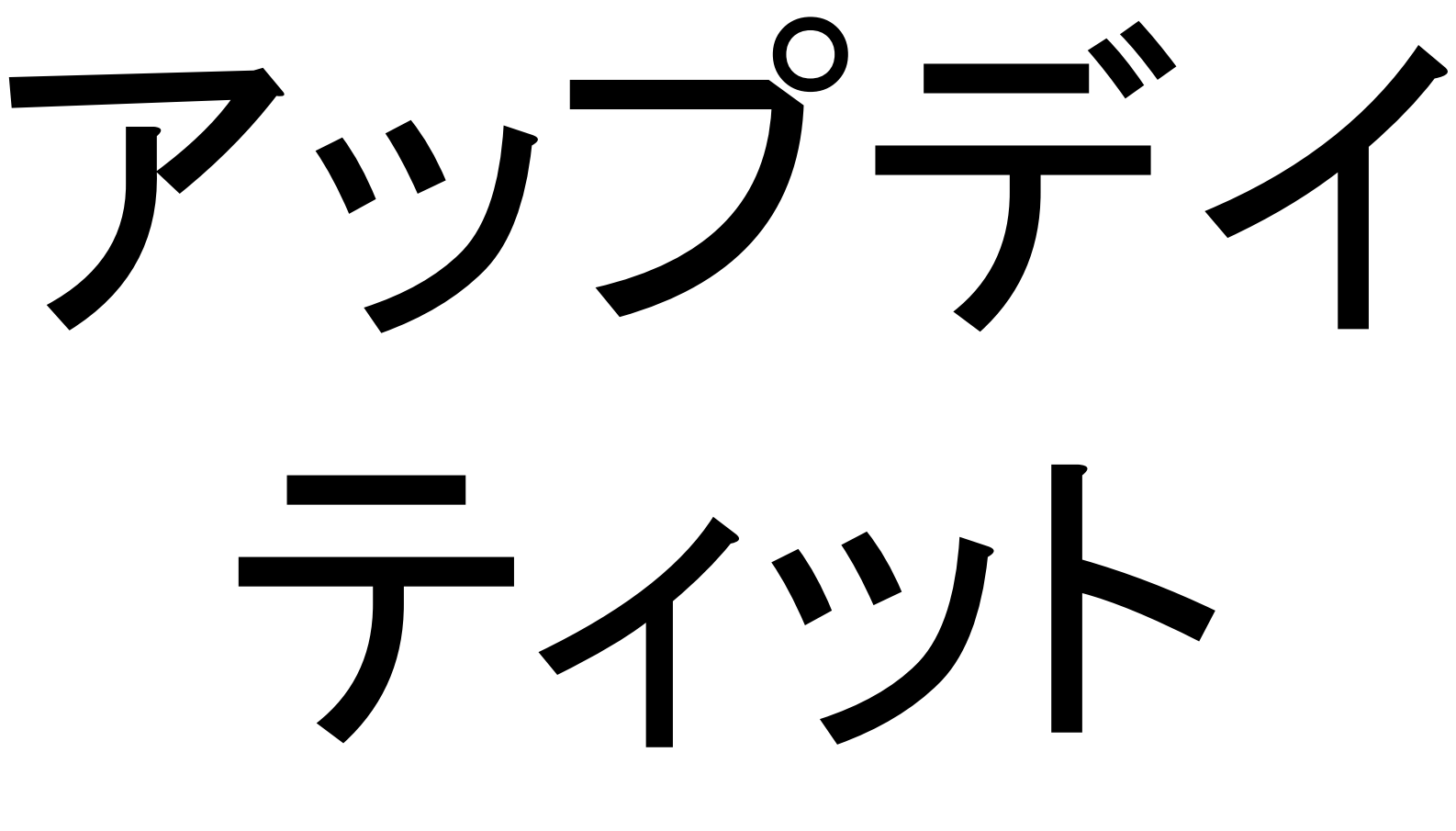

株式会社

update it, Inc.

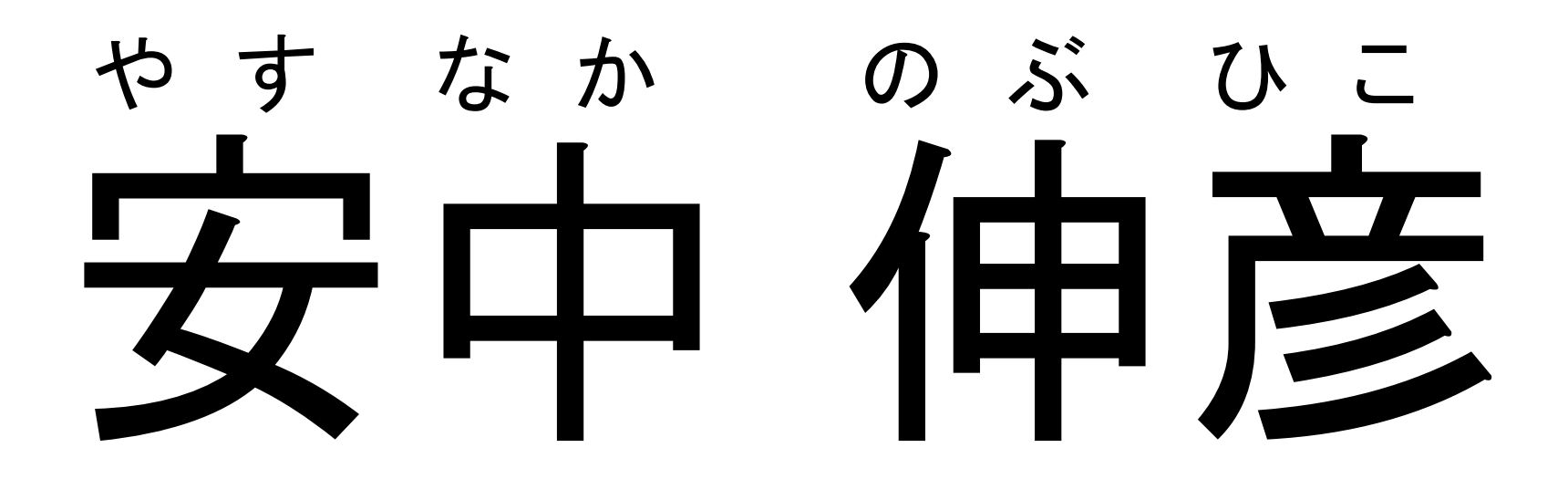

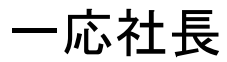

宣伝

# crossnote

という製品を作っています。

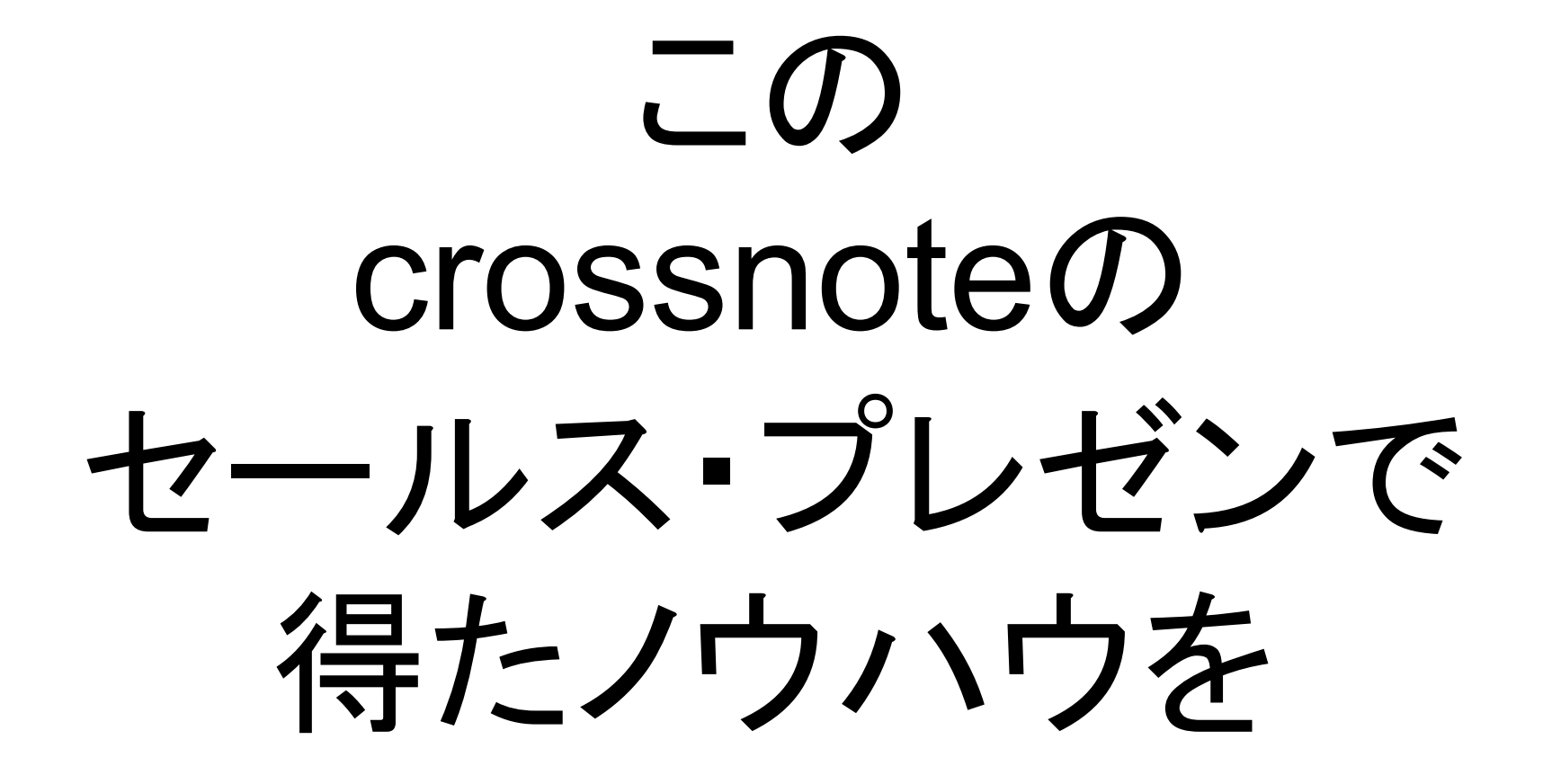

#### 今日は皆さんにお伝えしようと思います

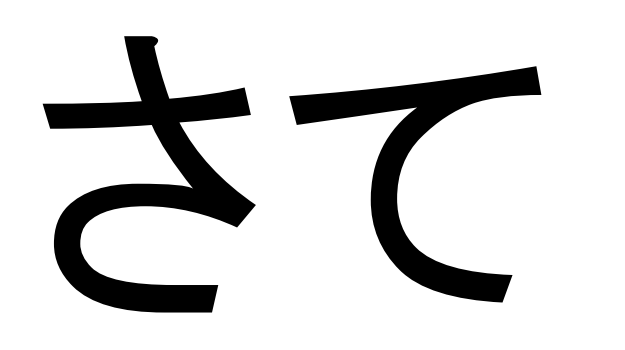

#### 私は最初にthe contract of the contract of the contract of ライトニングトークスのプレゼンを見たとき

# 非常に 驚いたことを覚えています

#### わかりやすい

 $(\wedge - \wedge)$ 

#### 頭に入る

 $\sum \big( \degree \bigtriangledown \degree^* \big)$ 

#### そして

ふつふつと

#### 悪しき考えが...

#### これは セールスに使えるんじゃ ないの? $($   $\overline{\phantom{a}}$   $\overline{\phantom{a}}$

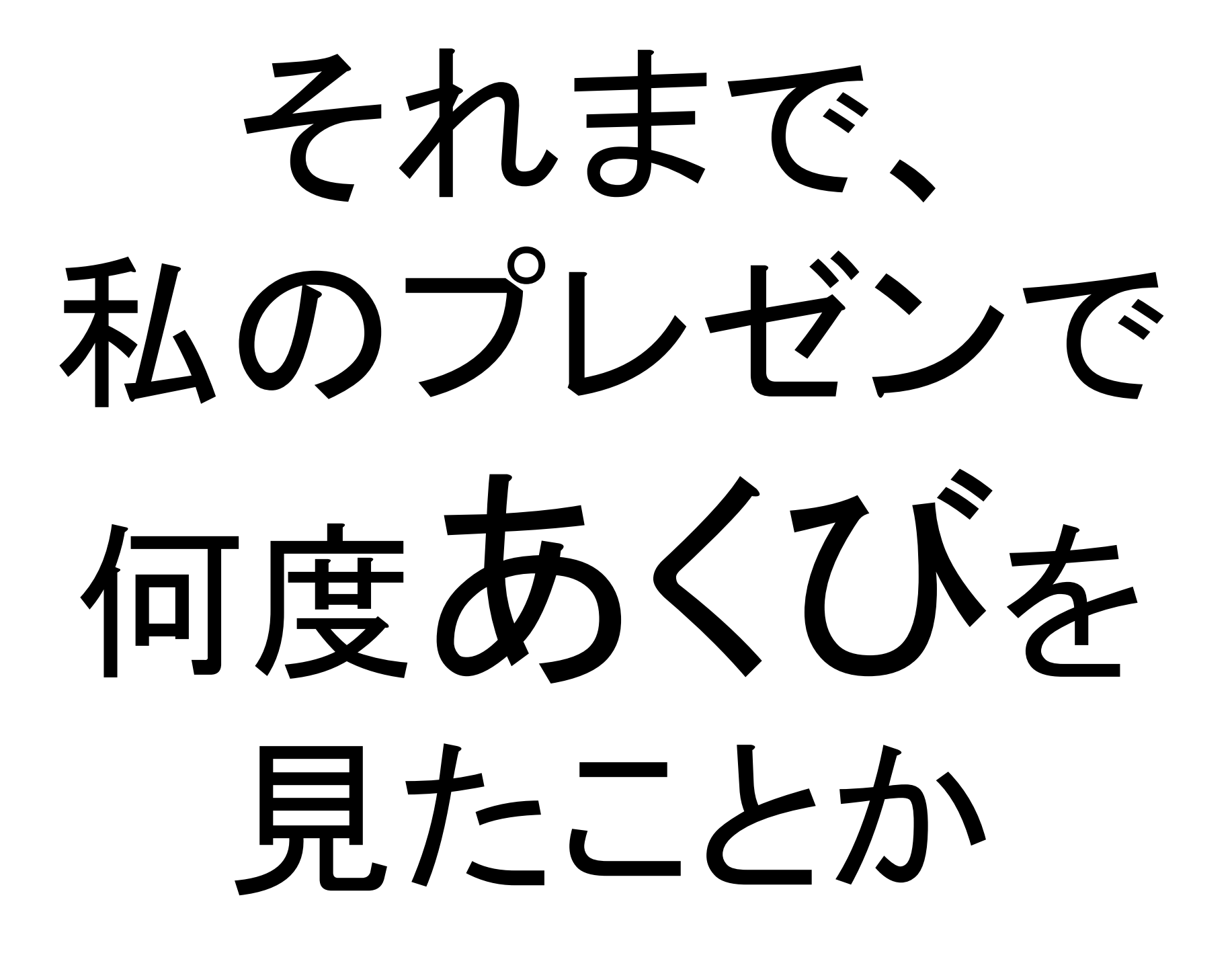

### よーし、やつらを見返そう。

#### そう思ったのですが...

# さすがに迷いました

#### お客様相手に こんな説明をして良いものか

## ふざけてると 怒りだす人もいるかも?

#### でも やっちゃいました

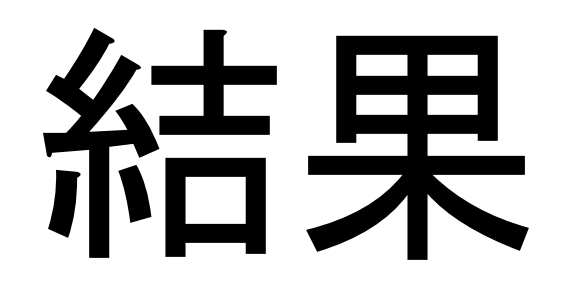

# すごくいい

じゃじゃーん♪

# ほとんどの人が プレゼンに食らいつきます

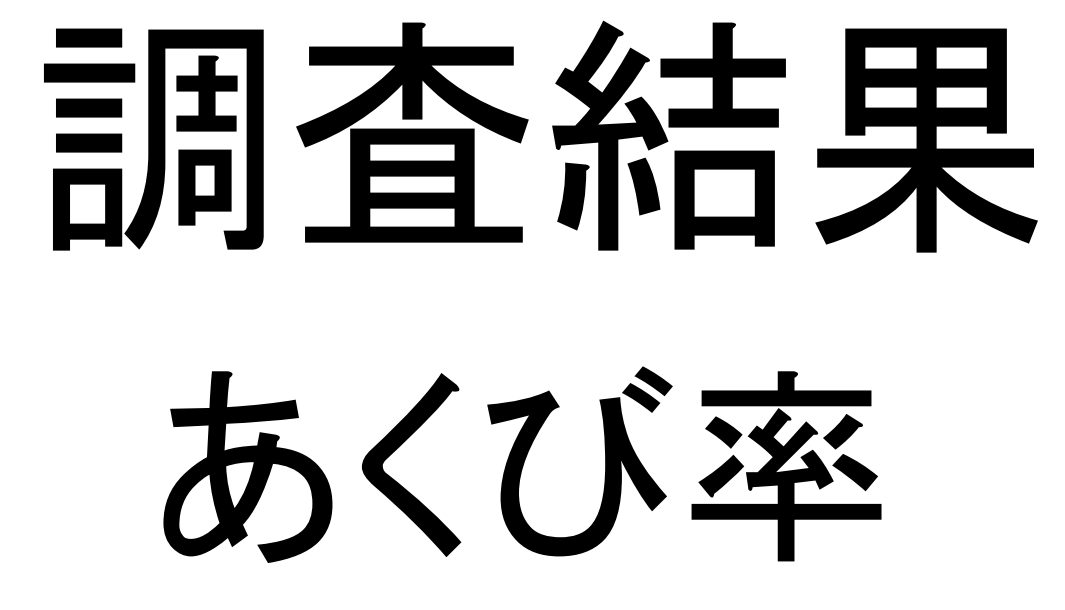

導入前27%導入後0%

※数字はてきと一です。

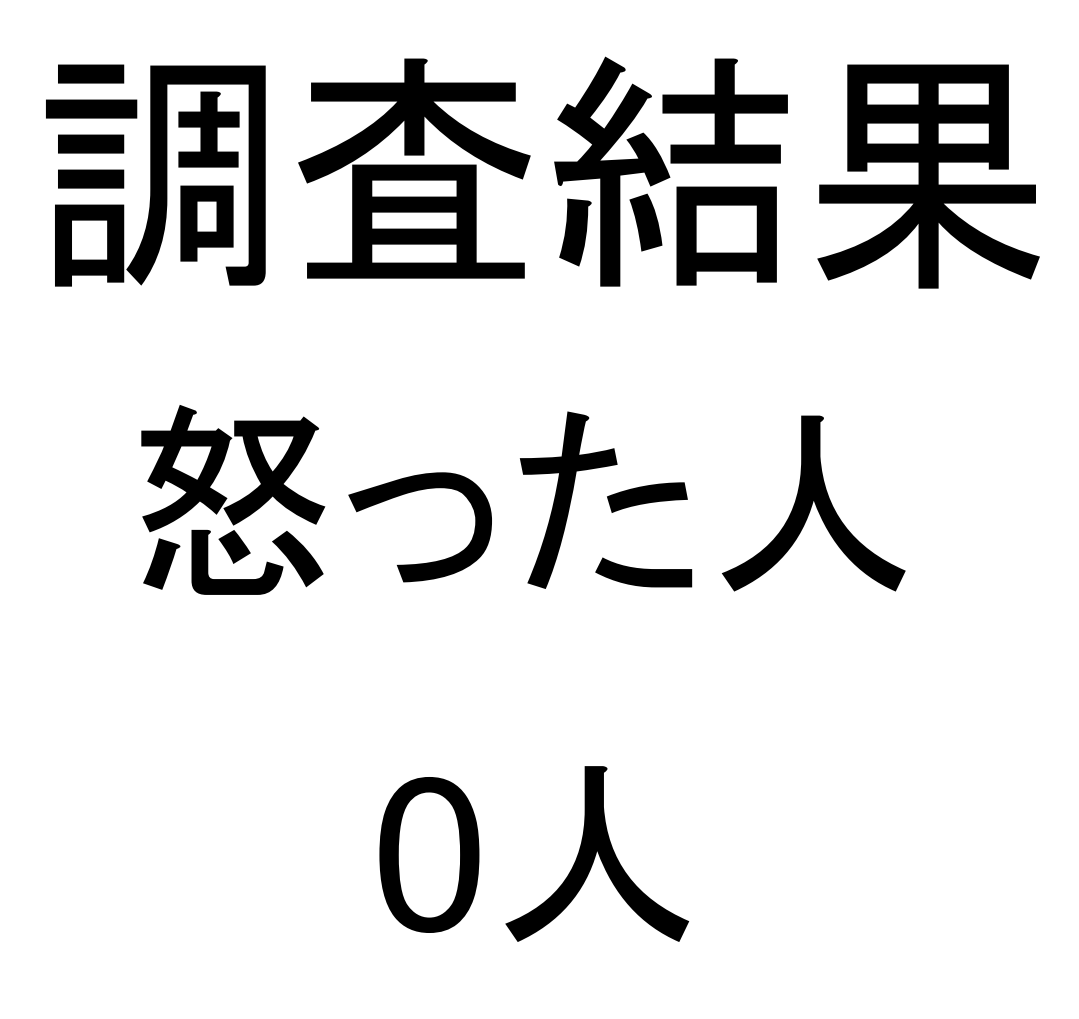

### 逆にみんな、 面白いと言ってくれました

#### 恐れる必要は ありません
## がんがんいきましょう

ただし

ここ重要

### 怒られても 私は責任を とりません

### セールスに導入する際の 工夫の例

### つ目

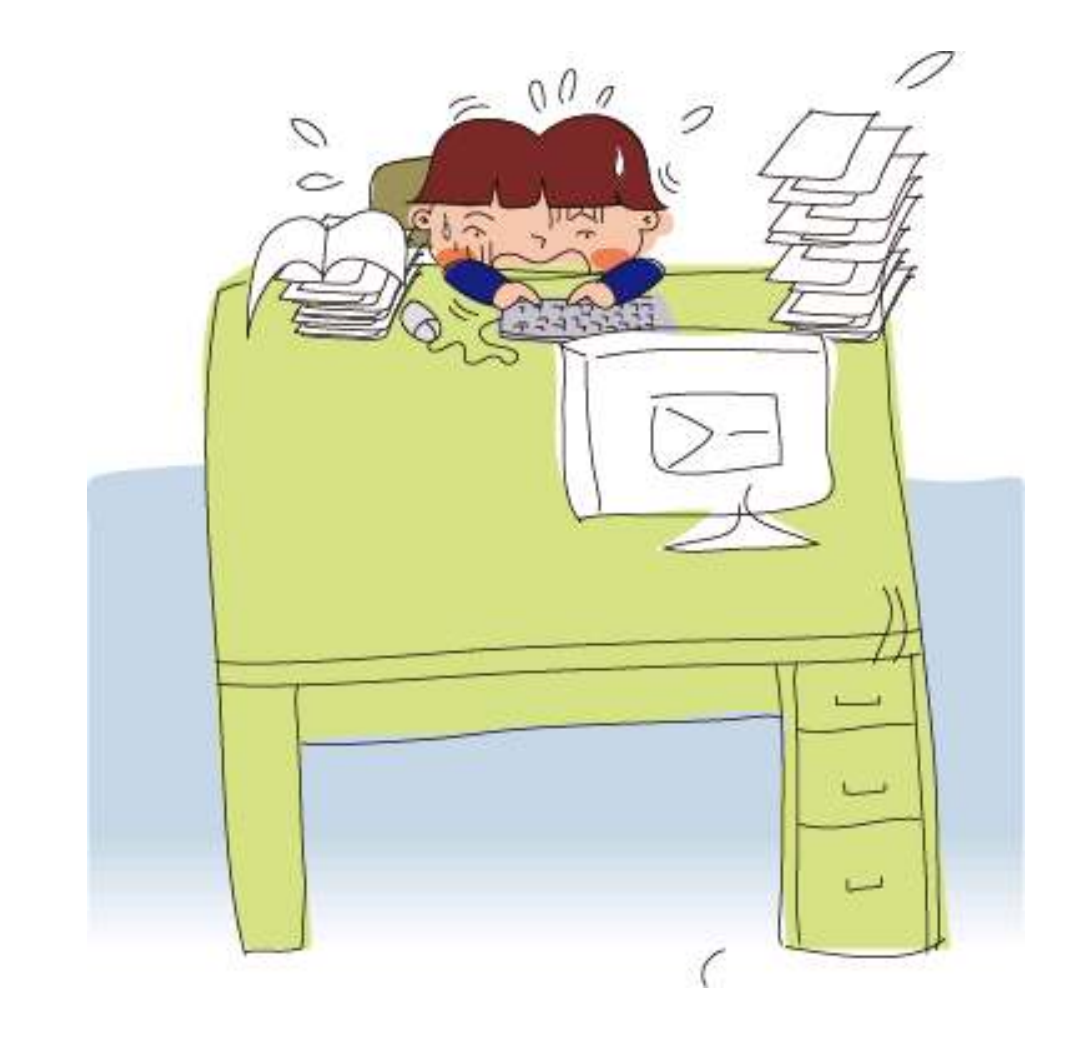

#### 文字と絵の大きさで

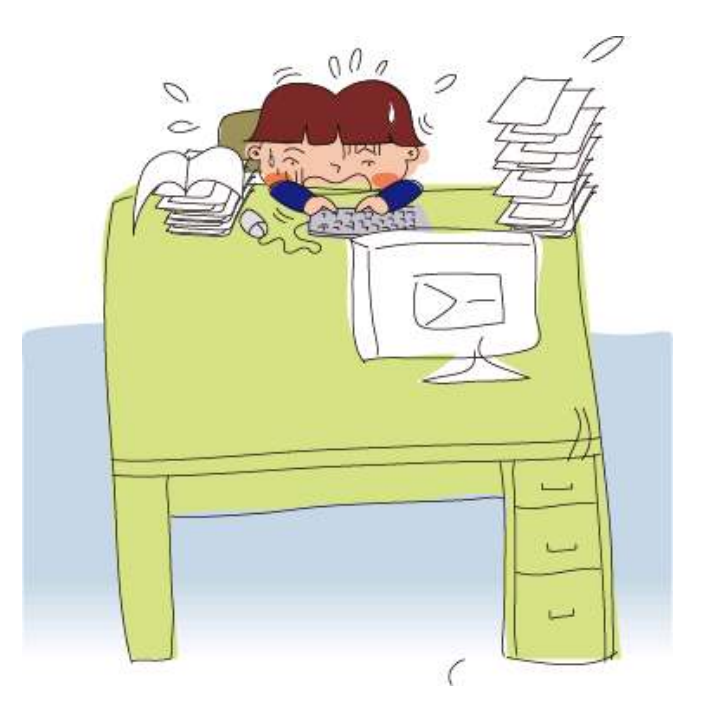

### 遠近感を出すと

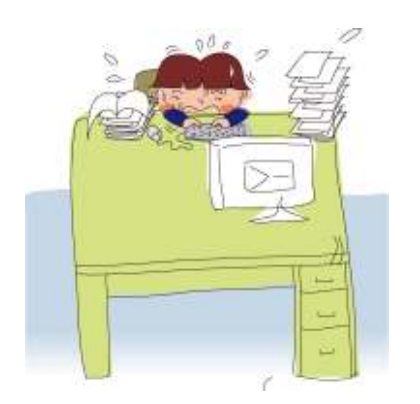

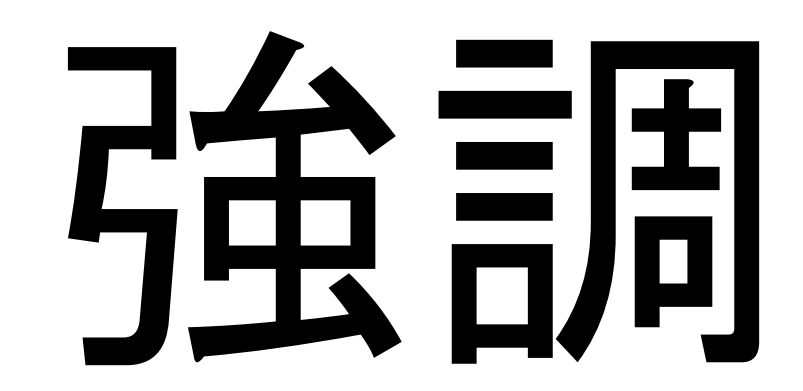

# できます

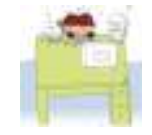

### 納得感を 出したい時有効です

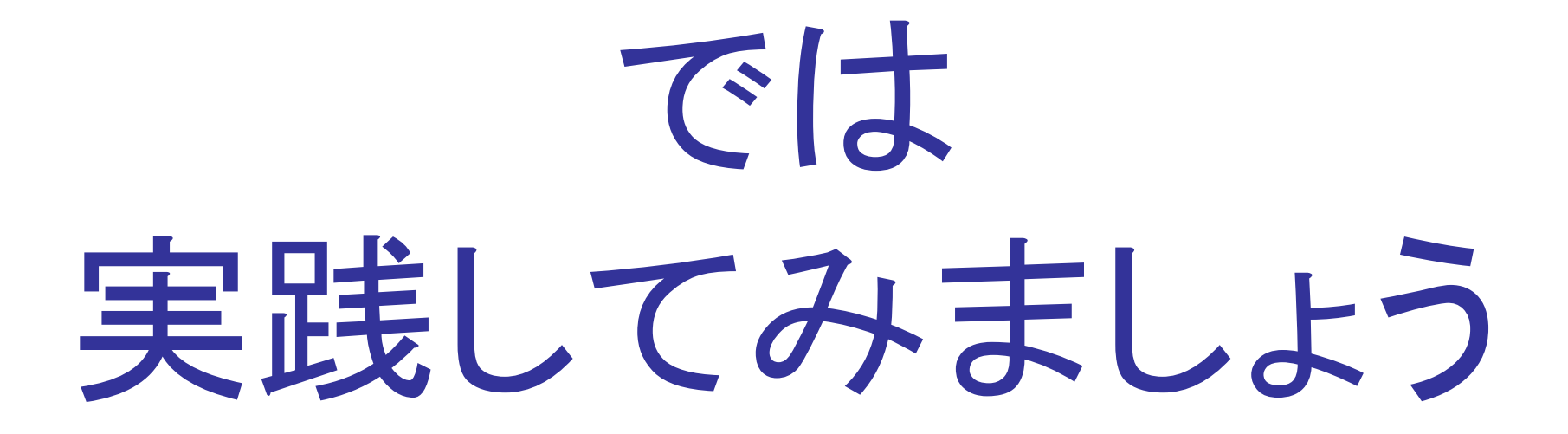

実践中

#### crossnoteを使えば

実践中

### 他の人がドキュメントに加えた 変更点が

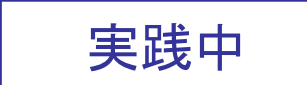

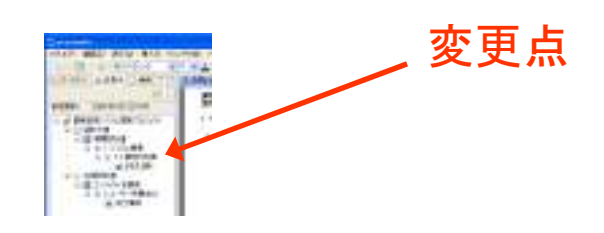

こんなにも

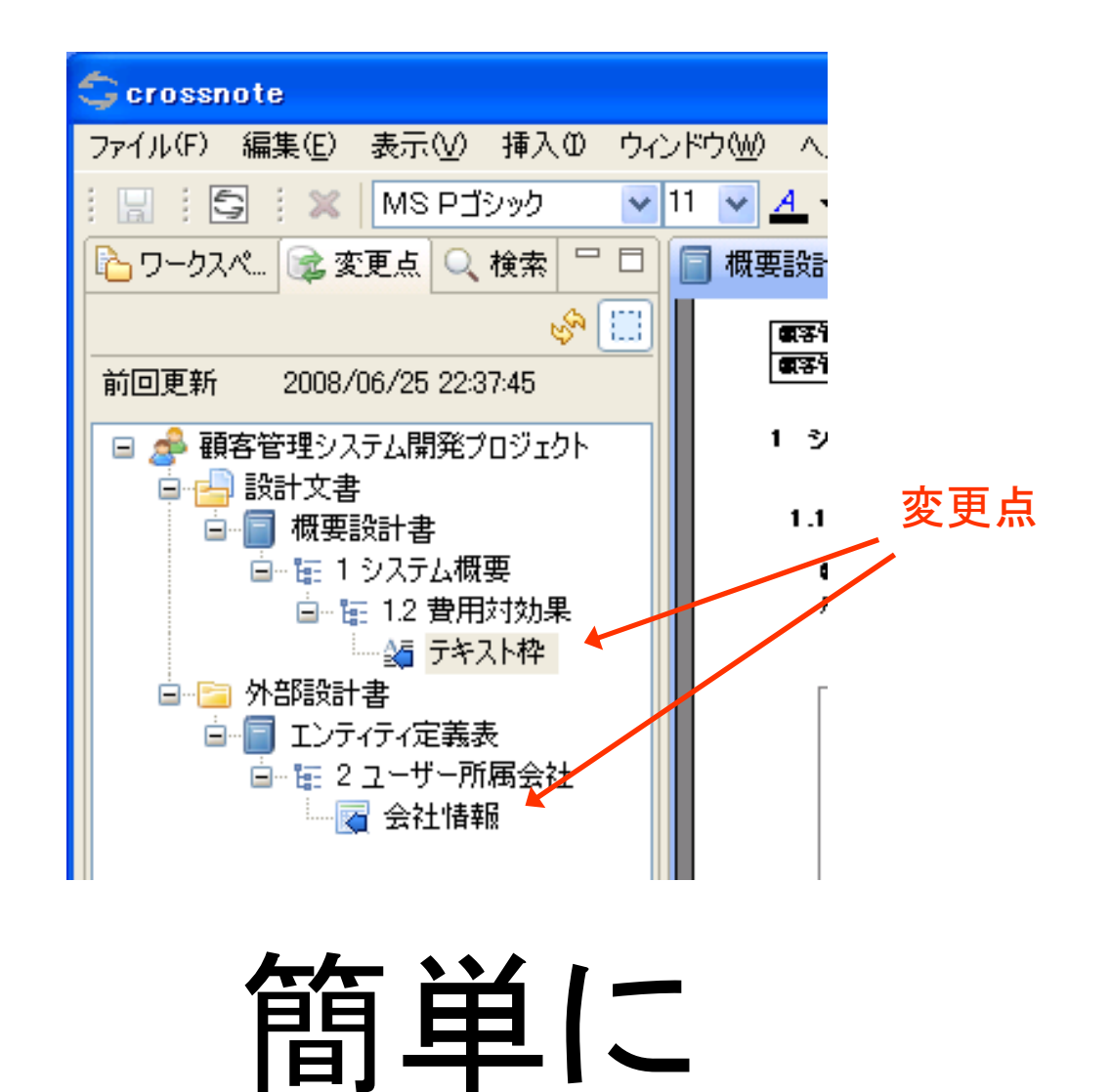

実践中

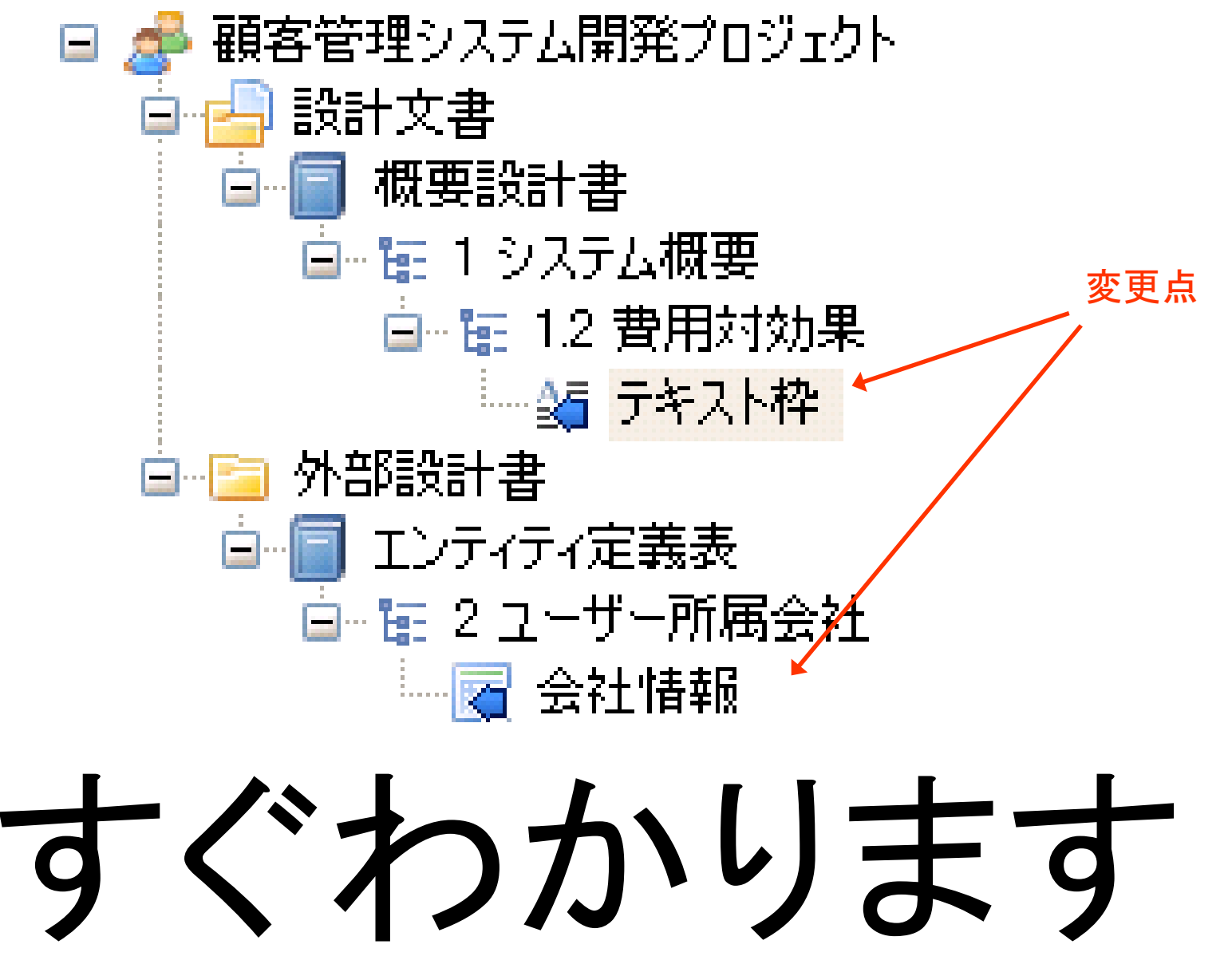

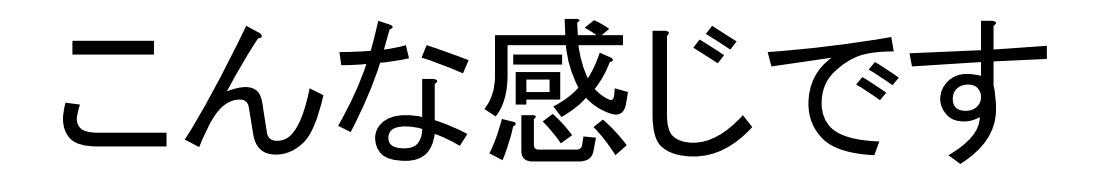

### つ目

### 注目して次しいものに わざと

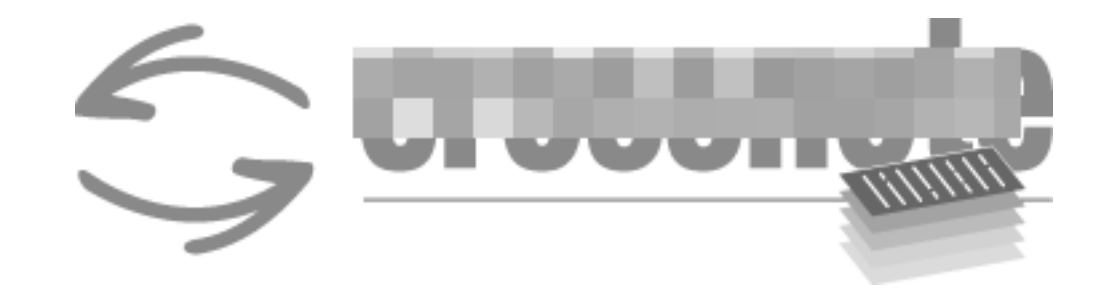

### モザイクをかけます

#### 元が何かがわかるようにするのが ポイント

#### 第一个制品に and the contract of the contract of the contract of the contract of the contract of the contract of the contract of モザイクをしても効果的

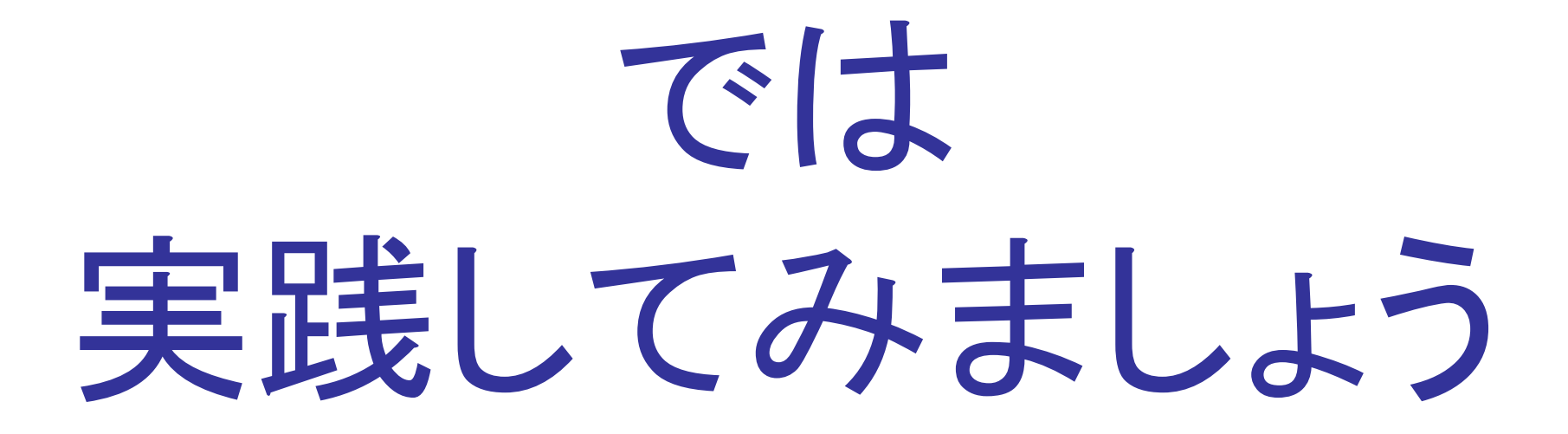

実践中

#### crossnote<sup>[±</sup> 他のアプリケーションのドキュメントも一緒に管理できます

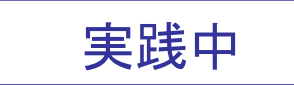

#### 例えば

実践中

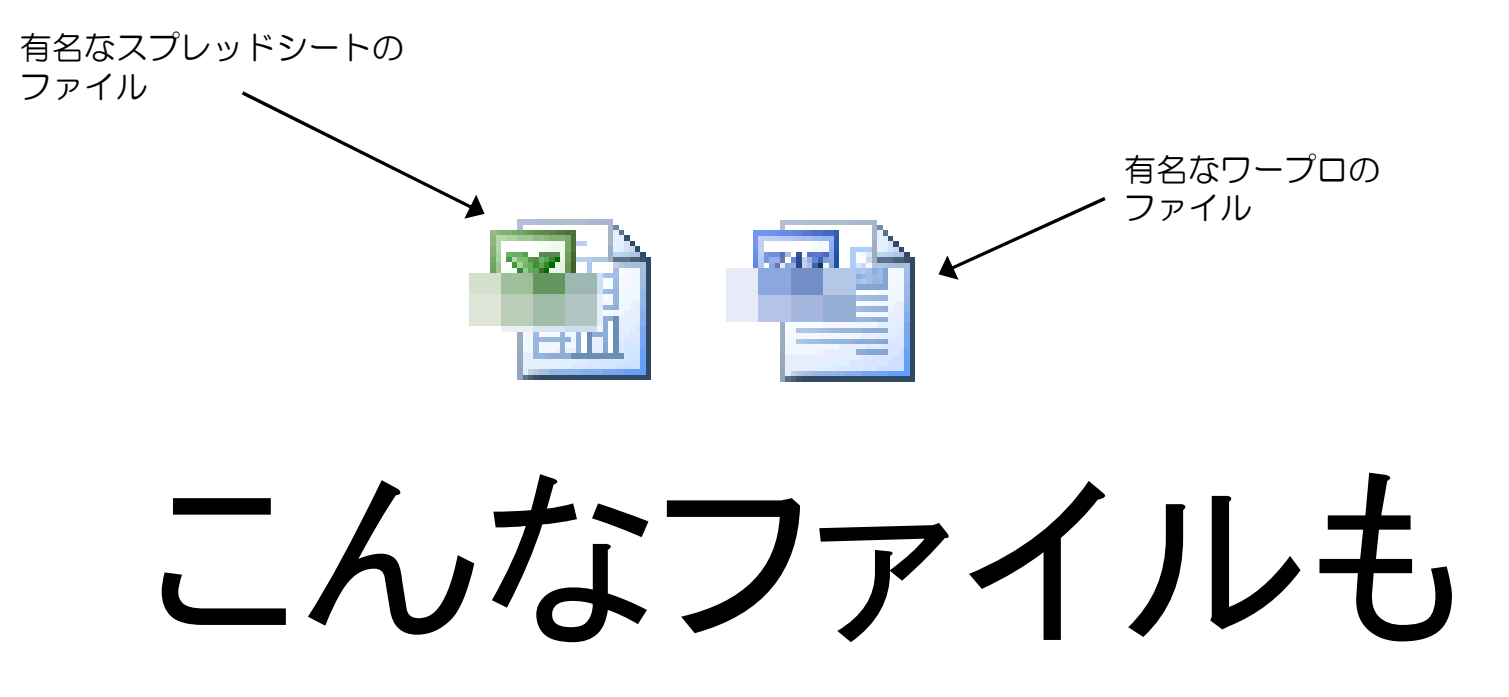

こんなファイルでもOKです実践中有名なUMLモデリングアプリケーションのファイル

### つ目

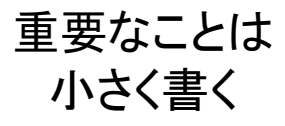

### そのほうがみんなが注目します

### 高橋メソッドを逆手に取った やり方です

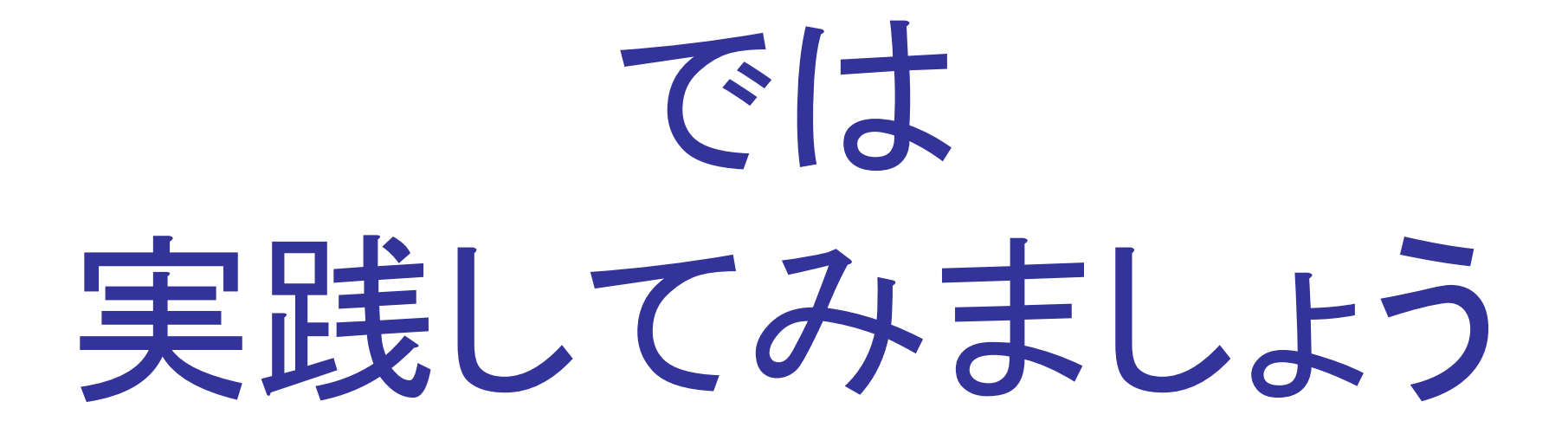

実践中

### crossnote<sup>[</sup>d 文章、表、図形を比較、マージします

実践中

#### 最初に、図形を 比較してみましょう

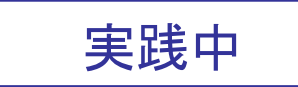

#### 並べて見れるのでわかりやすいです

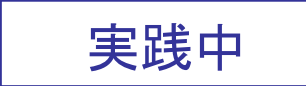

#### せーの、

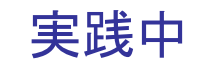

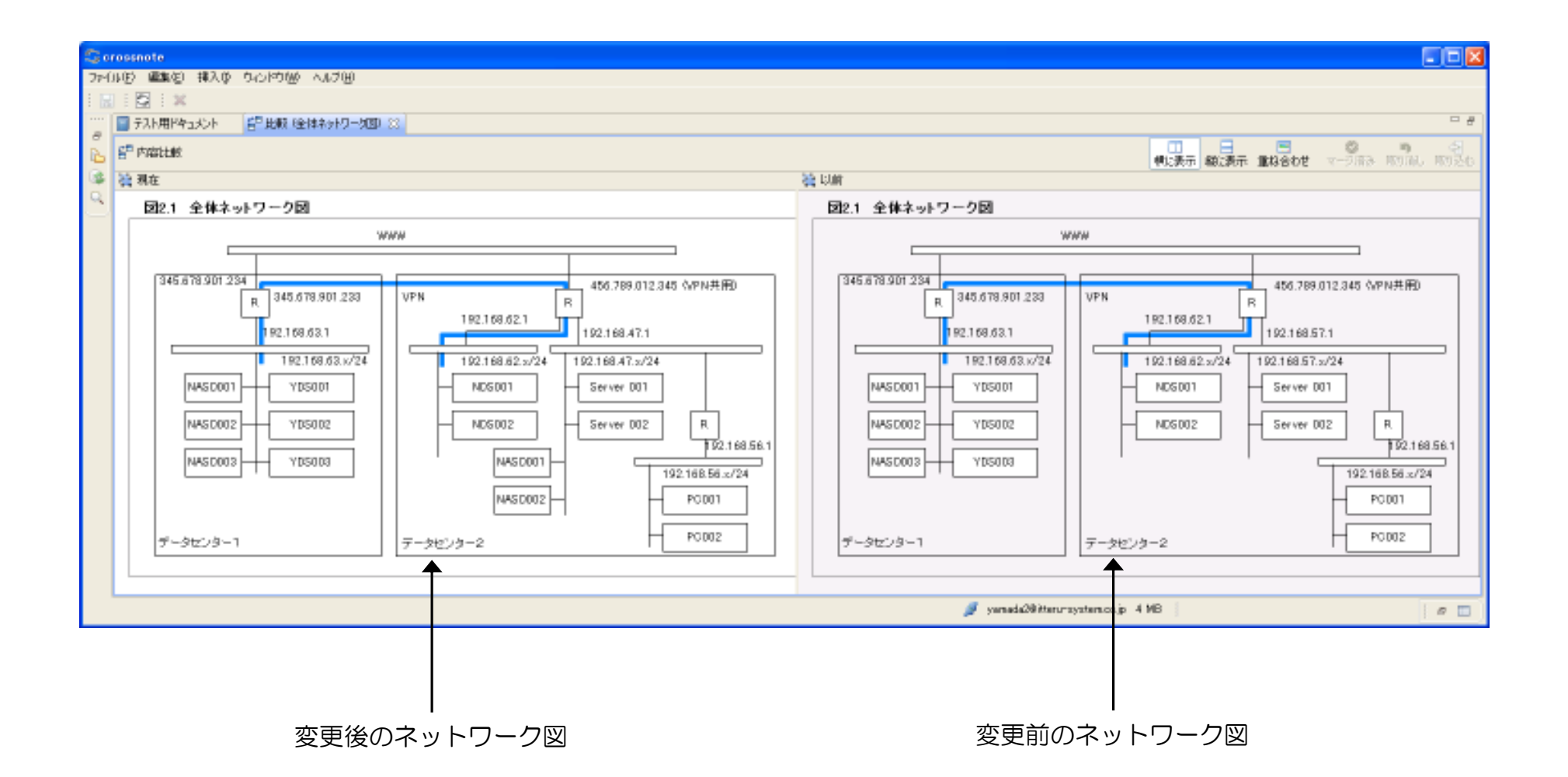
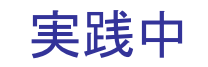

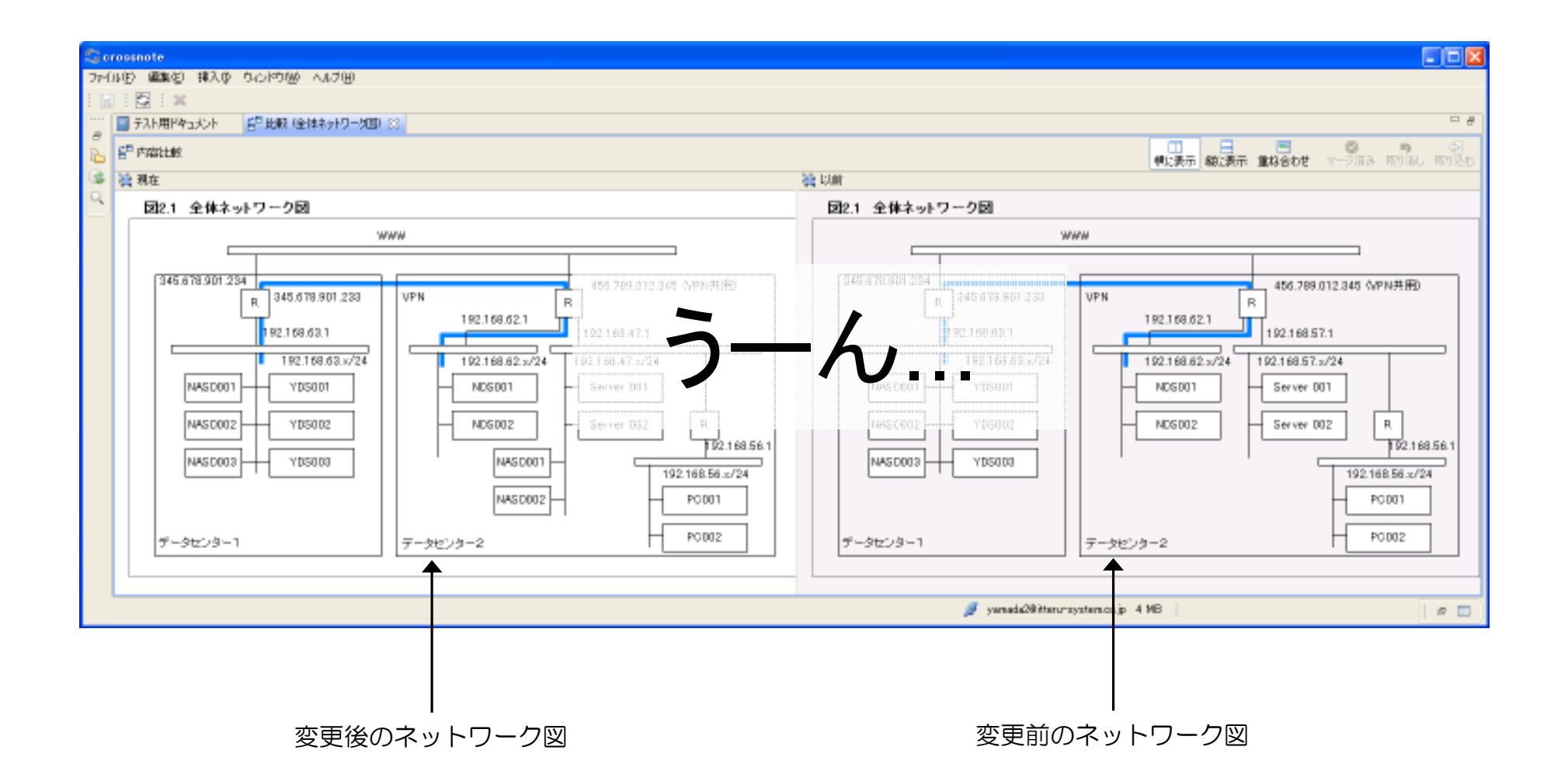

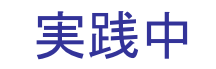

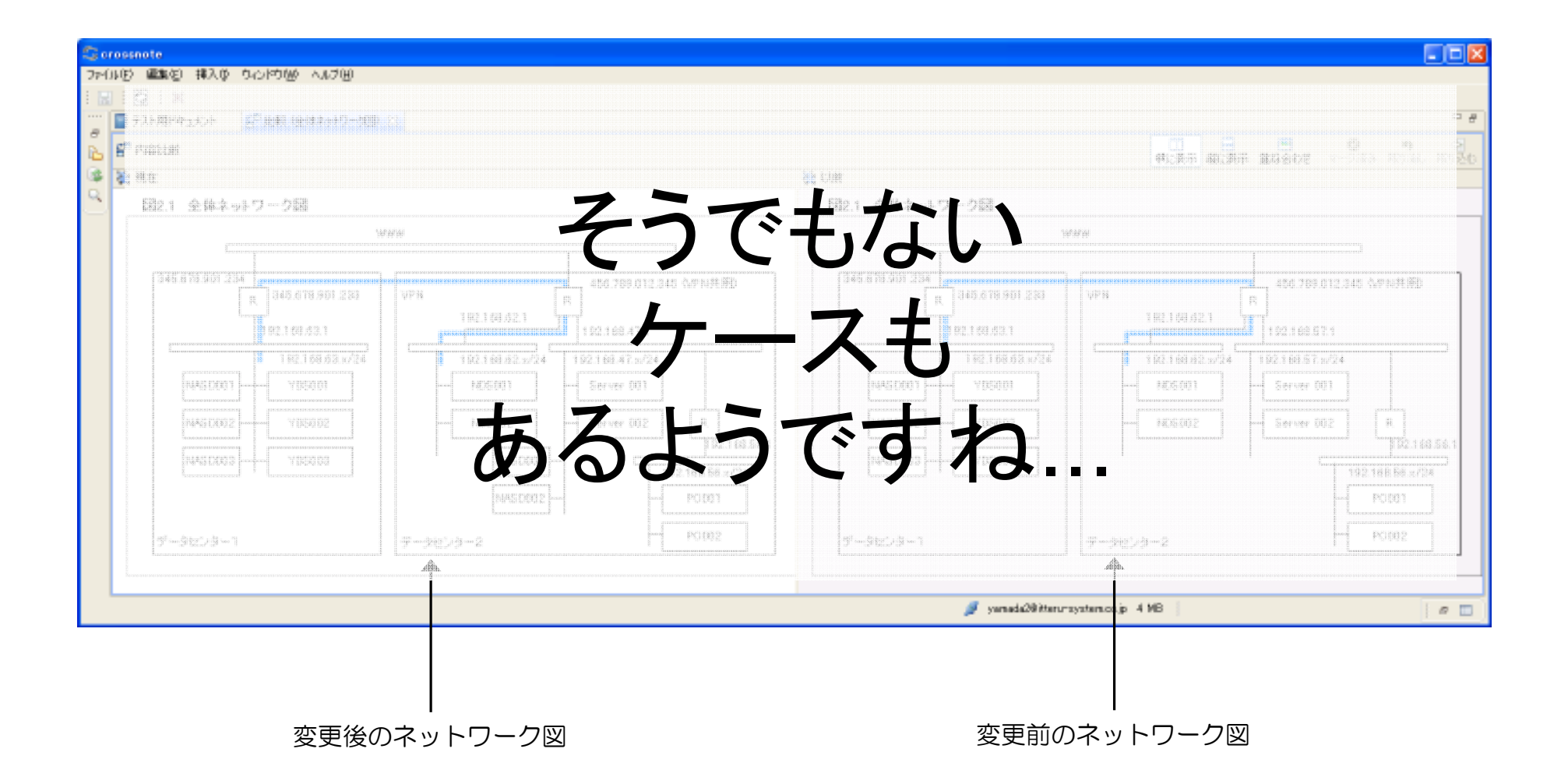

実践中

# そんなときの必殺技

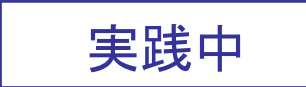

重ね合わせます

実践中

# 今日は特別にお見せします

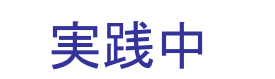

#### 重ね合わせました

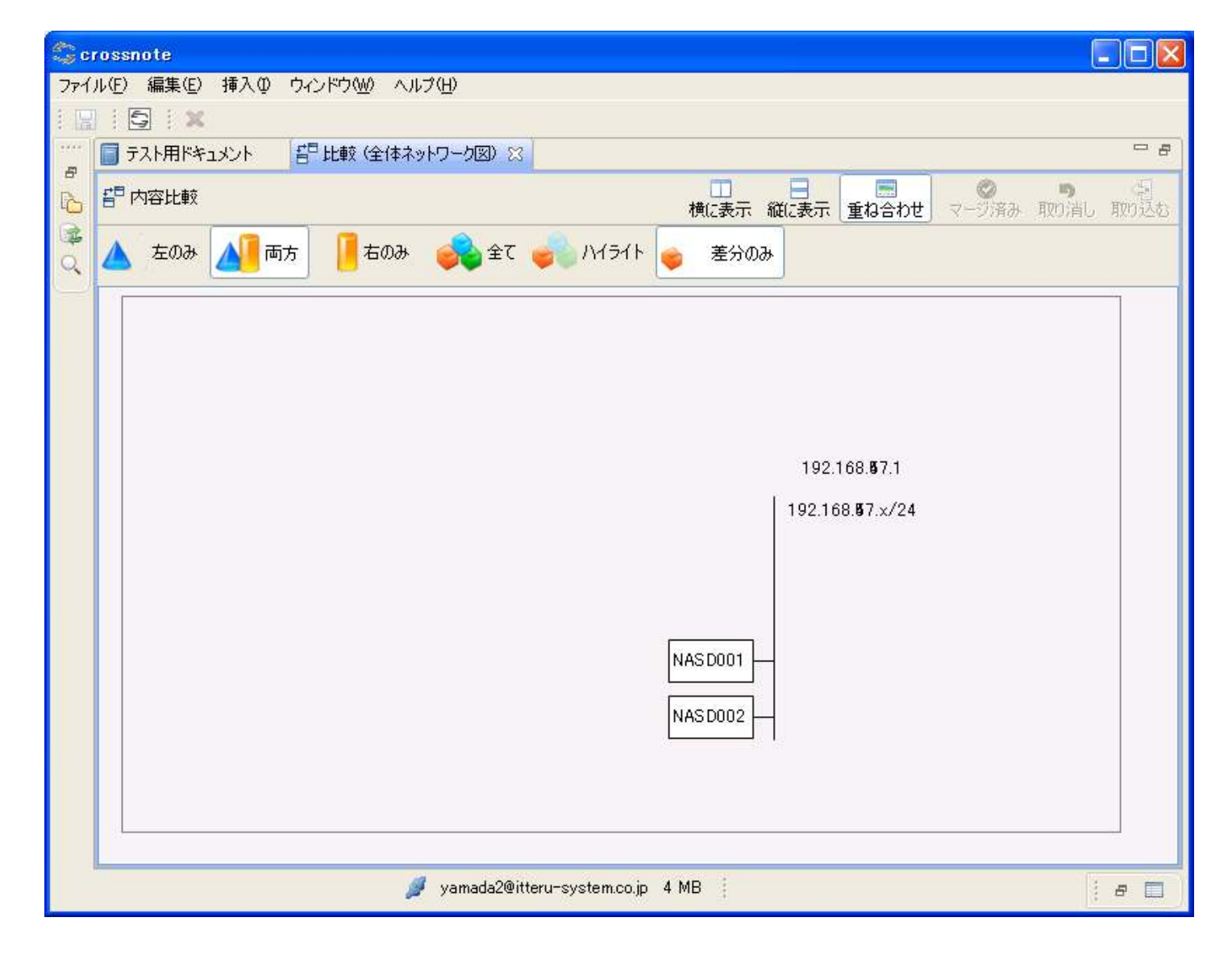

実践中

### これなら達いが一日瞭然

# つ目

# マンガを使い言いたいことを 言わせましょう

# ライトニングトークスでは当たり前の技法です。

# セールスプレゼンで使うと朝新です

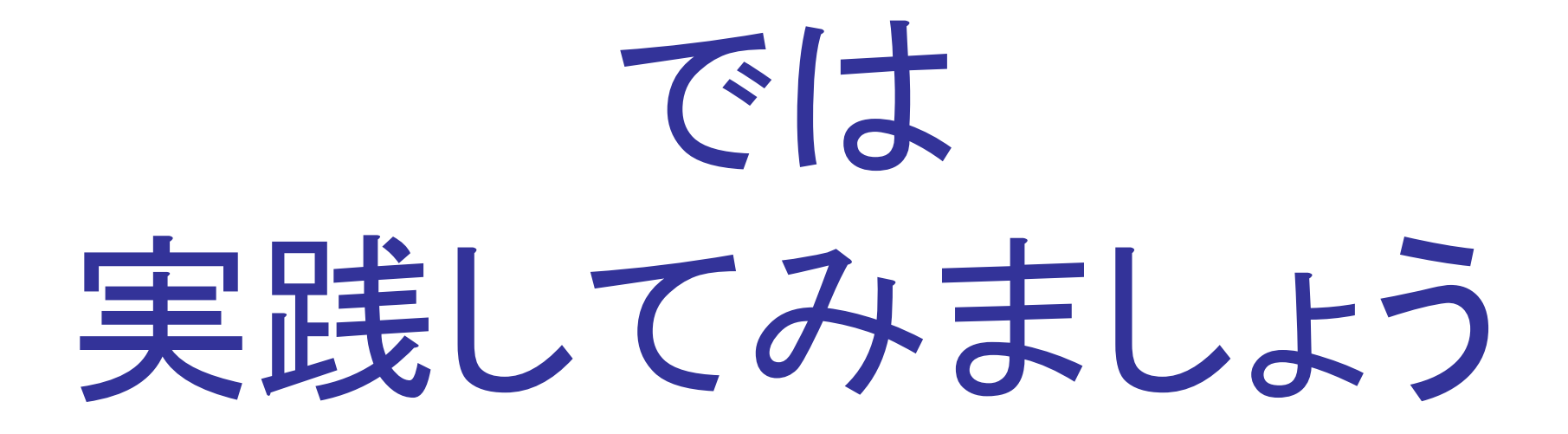

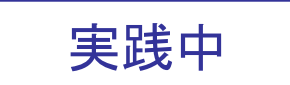

# ナレッジ共有**?** そんなの関係ないよ、 とおっしゃる皆さん

実践中

### でももし、過去の 経緯を知らない プロジェクトメンバガ

実践中

# とんでもない問題を 引き起こしていたら

実践中

#### どうしますか ?

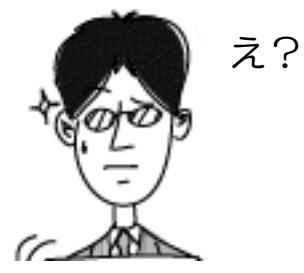

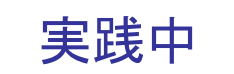

### 口頭やメールで検討した内容は周知されません

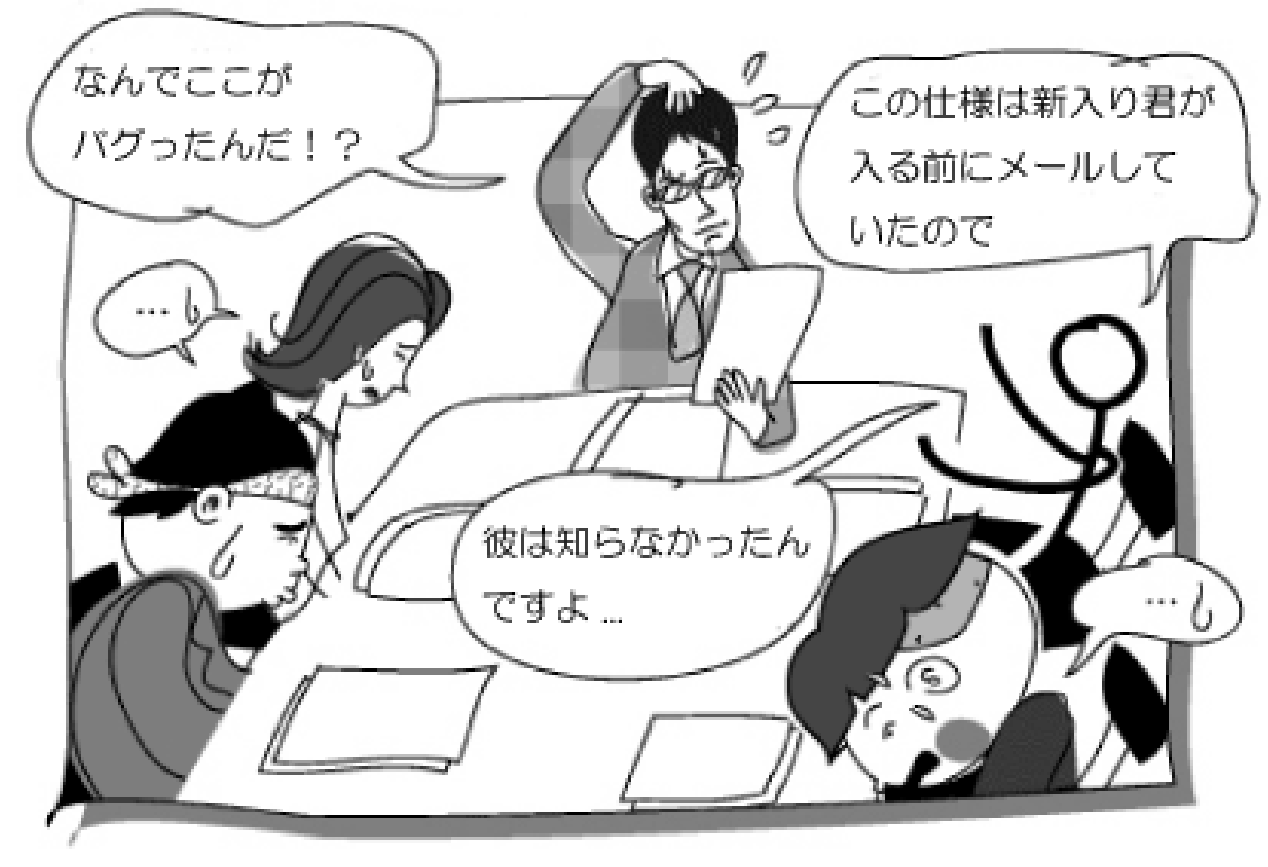

実践中

# これではプロジェクト管理能力を疑われます

実践中

#### 信用を失いかねませんえ、そんな、 まかせられ

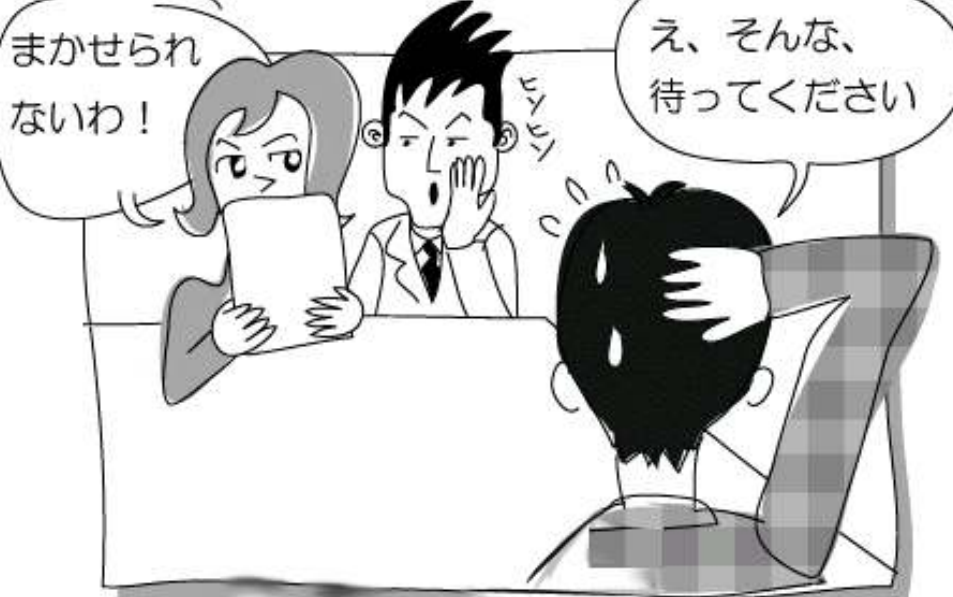

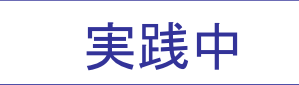

### crossnoteならば

実践中

### ドキュメント上で 質問やコメントを やり取りできます

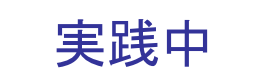

### ドキュメントに質問を 添付して

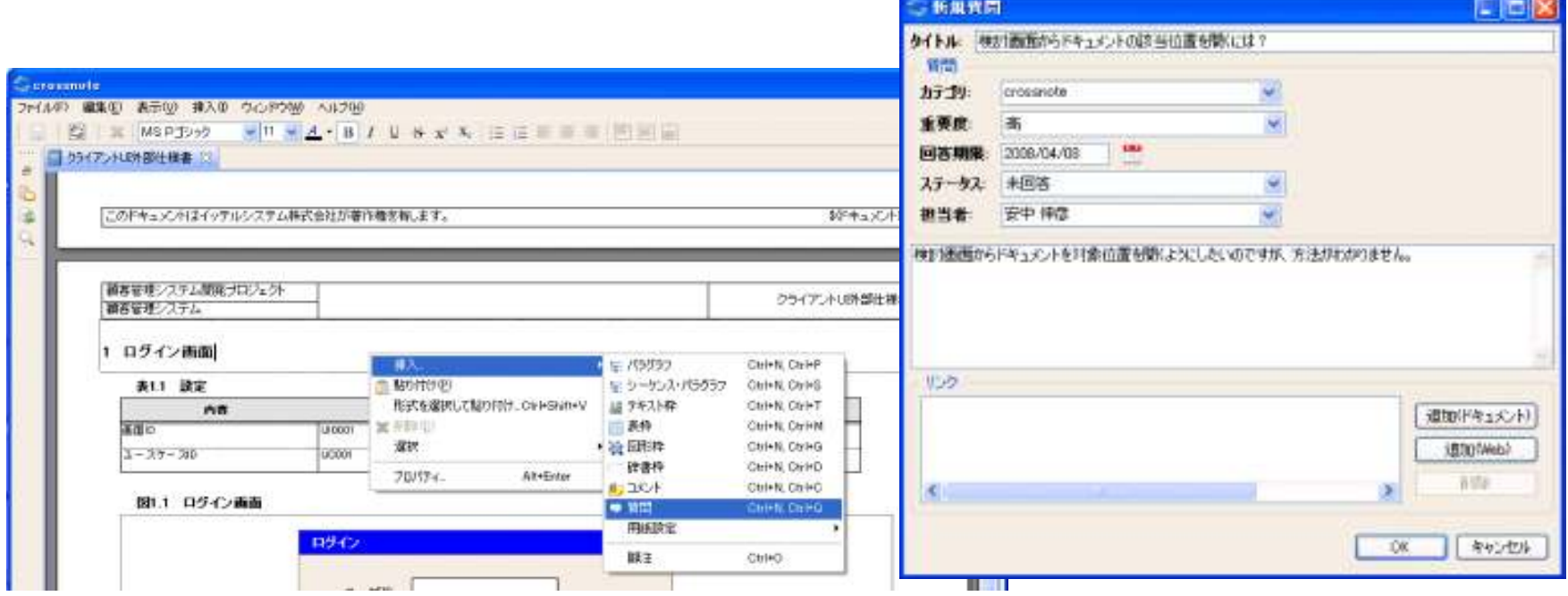

#### 実践中

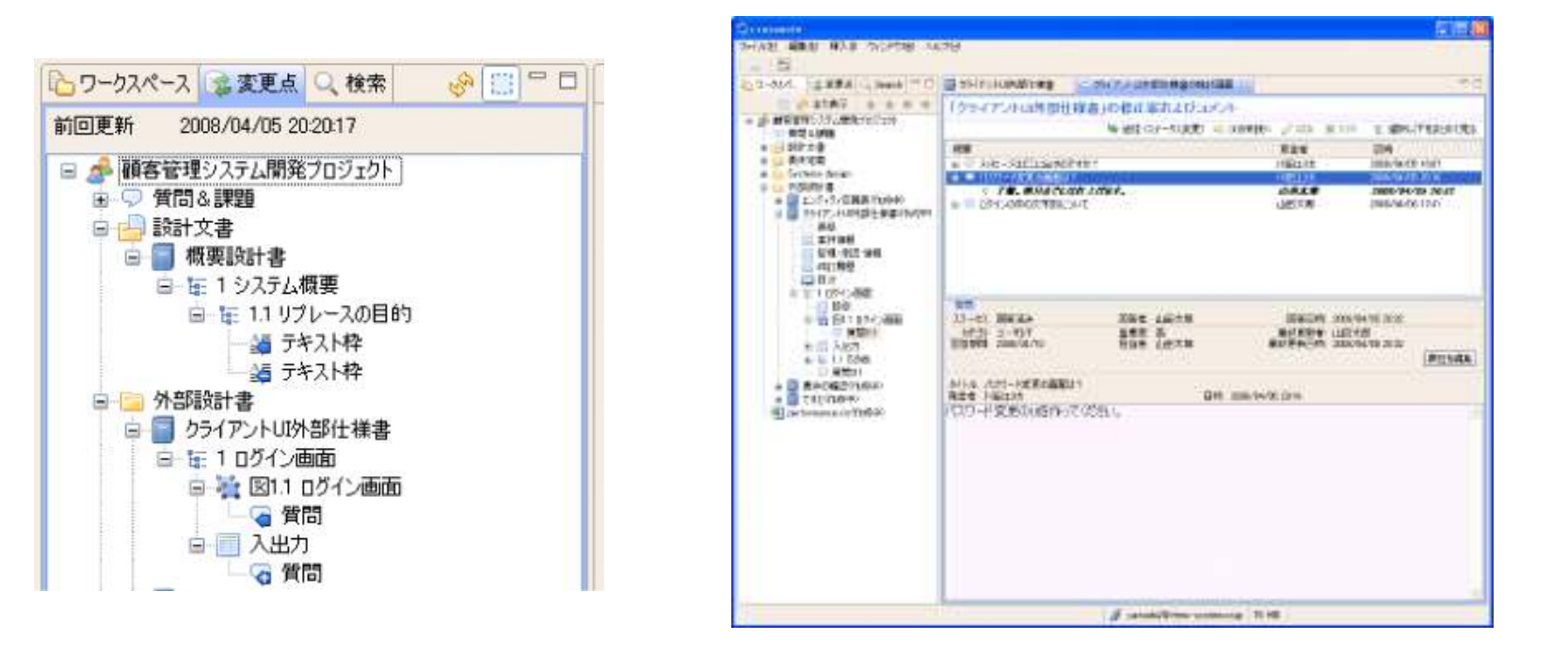

### メールのようにやり取りすれば

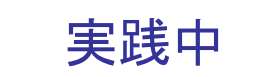

# ナレッジとして保存されるのです

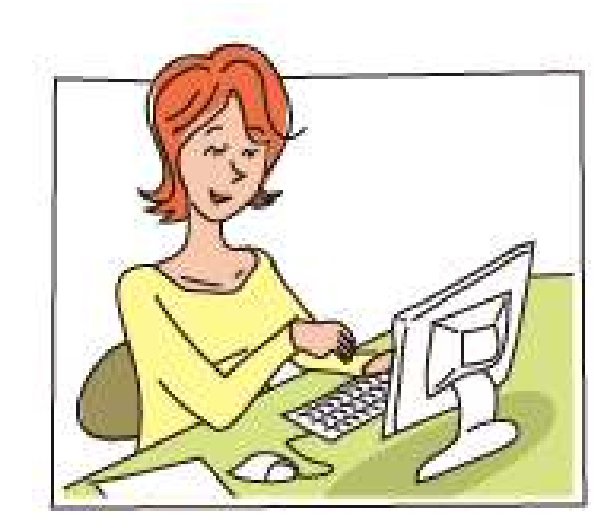

# まとめ

このように高橋メソッドは セールス・プレゼンにも有効です

## みなさんもぜひ実践してみてください

たたし

ここ重要

# 怒られても 私は責任を とりません

#### ご静聴ありがとうございました

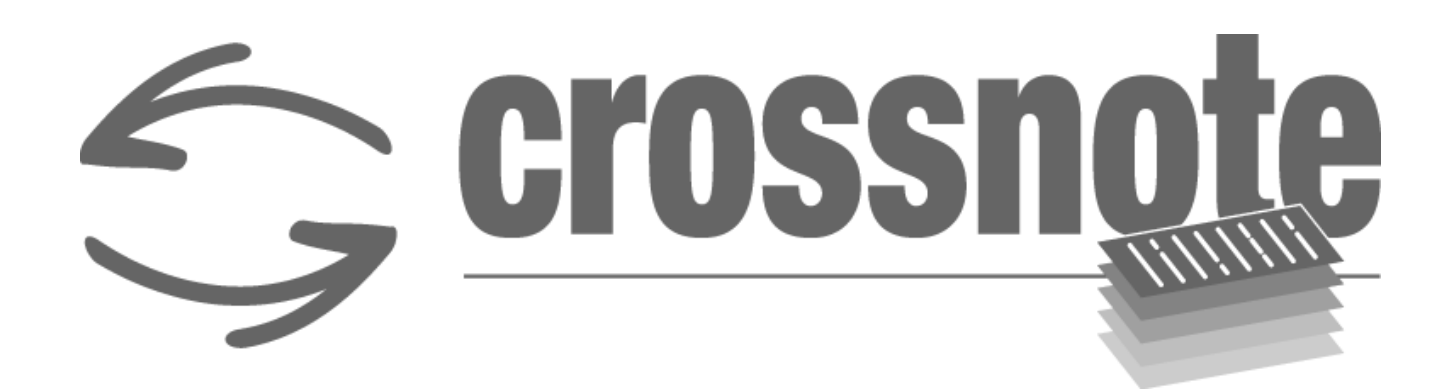

#### www.updateit.co.jp